#### 

# Электронная почта e-mail.ru

Мы отправляем письма каждый день, но как много мы знаем об электронной почте?

*Если большинство "нормальных" людей твердо уверены, что слово "мыло" связано с чистотой, то "компьютерный" люд вкладывает в это понятие совершенно иное значение. Общение – вот что значит "мыло" для пользователей. Почему? Да потому, что сленговое "мыло" происходит от английского "e-mail" (электронная почта),* 

*трансформированного русскоязычными пользователями в более привычное "мыло".*

Электронная почта - один из первых сервисов Интернета, но и сейчас она играет в сети огромную роль. В 90-х годах электронная почта затмила факсы и обыкновенную почту. Для того чтобы отправлять и принимать сообщения, пользователь должен зарегистрировать почтовый ящик на одном из почтовых серверов в Интернете. Многие из них бесплатны и имеют *веб-интерфейс,* то есть позволяют работать с почтой в браузере, не устанавливая на компьютер почтовые программы Электронная почта (англ. email, e-mail, от англ. electronic mail) технология и предоставляемые ею услуги по пересылке и получению электронных сообщений (называемых «письма» или «электронные письма») по распределённой (в том числе побальной) компьютерной сети.

Основное предназначение электронной почты - дать пользователям возможность общаться друг с другом. Сам процесс общения происходит путем пересылки текстовых и прочих файлов, подобно тому, как при обычной почтовой переписке люди обмениваются письмами, открытками и прочей корреспонденцией. Уникальность электронной почты как сетевого сервиса, состоит в том, что за счет имеющихся шлюзовых соединений между различными сетями почта может доставляться практически в любые и из любых мировых сетей, объединяя их в единое сетевое пространство. Причем скорость доставки корреспонденции зависит не столько от физической удаленности почтовых серверов друг от друга, сколько от пропускной способностью тех узлов, через которые послание доставляется адресату. Другая особенность электронной почты ее универсальность. Услугами почты можно воспользоваться как

- Электронная почта по составу элементов и принципу работы практически повторяет систему обычной (бумажной) почты, заимствуя как термины (почта, письмо, конверт, вложение, ящик, доставка и другие), так и характерные особенности — простоту использования, задержки передачи сообщений, достаточную надёжность и в то же время отсутствие гарантии доставки.
- **• Достоинствами электронной почты** являются: легко воспринимаемые и запоминаемые человеком адреса вида имя\_пользователя@имя\_домена (например, somebody@example.com); возможность передачи как простого текста, так и форматированного, а также произвольных файлов; независимость серверов (в общем случае они обращаются друг к другу непосредственно); достаточно высокая надёжность доставки сообщения; простота использования человеком и программами**.**
- **• Недостатки электронной почты**: наличие такого явления, как спам (массовые рекламные и вирусные рассылки); теоретическая невозможность гарантированной доставки конкретного письма; возможные задержки доставки сообщения (до нескольких суток); ограничения на размер одного сообщения и на общий размер сообщений в почтовом ящике (персональные для пользователей).

### **Хронология**

- 1996 год, 4 июля (день Независимости США) начало коммерческого функционирования почтового сервиса Hotmail. Дата старта сервиса символизировала освобождение от интернет-провайдеров.
- 1997 год, 8 марта компания Yahoo! приобретает портал RocketMail — один из первых бесплатных почтовых сервисов. Появление сервиса Yahoo! Mail.
- 1998 год, 15 октября заработала бесплатная электронная почта от Mail.Ru.
- 2000 год, 26 июня запущена Яндекс. Почта бесплатный почтовый сервис от компании Яндекс.
- 2004 год, 1 апреля запущен бесплатный почтовый сервис Gmail от компании Google.

Все эти качества обеспечивают огромную популярность "мыла" среди пользователей. По оценкам специалистов, в настоящее время численность тех, кто пользуется электронной почтой, составляет, как минимум, 100 миллионов человек, причем около 10 миллионов из них вообще прибегают исключительно к услугам электронной почты, не имея доступа к другим ресурсам Интернета. В России, как полагают эксперты, насчитывается свыше 500 тысяч пользователей электронной почты.

Привычно запуская почтовую программу в предвкушении новых сообщений от своих "сетевых" знакомых, многие из нас даже и не задумываются над тем, сколько занимательных фактов и интересных событий связано с историей развития этого средства сетевого общения. Сегодняшняя подборка фактов, не претендуя на всеохватность темы, тем не менее, позволит узнать чуть больше о некоторых любопытных моментах из истории электронной почты. Начнем с самого начала… Первая половина 60-х годов. Созданы первые программы, которые позволяли пользователям, работавшим на "большом" компьютере в многопользовательском режиме, обмениваться друг с другом текстовыми файлами.

#### **1. Первое электронное письмо**

Первым человеком, отправившим сообщение по e-mail, стал Рэй Томлинсон (Ray Tomlinson). Он работал над некоторыми программами для проекта Массачусетского технологического института ARPANET (позднее он эволюционировал в Интернет), но перед ним не стояла задача разработки электронной переписки. Он уделил этому время «главным образом потому, что вроде бы идея здравая». Отправка на соседний компьютер первого e-mail была маленьким, но важным шагом для электронных коммуникаций. Томлинсон не может вспомнить содержание своего сообщения, но это было что-то в духе "testing 123" или "QWERTYUIOP".

**1973 год.** Исследование, проведенное специалистами Агентства передовых исследовательских проектов ARPA (Advanced Research Projects Agency) показало, что 75% всего

#### **2. Откуда взялся спам**

Одна из наиболее распространенных версий гласит, что термин «спам» вошел в речь после скетча «Монти Пайтона», где хор викингов беспрестанно распевает хвалебную песню мясным консервам (SPAM — spiced ham, острая ветчина, мясные консервы компании Hormel Foods). В наши дни «спам» означает нежелательную почту, но этому значению предшествовало и другое — любой вид оскорбительного поведения в онлайне. Такое значение термин приобрел в чатах многопользовательских игр. **3. Самый любимый пароль**

По-видимому, пароль 123456 — выбор всех времен и народов. Интернетчики продолжают доверять ему тайны своей онлайн-переписки.

Эта последовательность цифр стала лидером в 2009 году, когда 10 тыс. пользователей почтового сервиса Hotmail избрали ее в качестве пароля для своих аккаунтов. Впрочем, и в 2010, по данным Gawker, он не потерял актуальности.

#### **5. E-mail, е-майл, имейл…**

Как в английском, так и в русском языке наблюдается неразбериха с написанием слова e-mail. На латинице встречаются многочисленные e-mail, email, Email, E-Mail, E-mail или eMail, на русском — имейл, емэйл, е-майл, мейл и далее.

Так как же правильно? Все зависит от того, у кого спрашивать. В то время как многие словари и руководства отказываются от дефиса и заглавных букв в пользу написания "email", издательская инструкция Associated Press настаивает на написании "e-mail", так как это все же сокращение от "electronic mail".

Грамота.ру не добавляет определенности русскоязычным пользователям. На сайте можно найти следующие варианты написания: имейл, и-мейл, и-мэйл, мейл.

#### **Самый популярный почтовый сервис**

По состоянию на сентябрь 2010 года лидером в США был почтовый сервис Yahoo! Mail.

На втором месте — Hotmail от Windows.

Третье место досталось Gmail.

В России первое место принадлежит почтовому сервису Mail.ru, на ноябрь 2010 года, его аудитория составила 22,5 млн человек. Почтой от «Яндекса» пользуются 13,6 млн, почтой от Rambler - 5 млн.

#### **Первый e-mail из космоса**

Первый e-mail из космоса был отправлен в 1991 году. Экипаж STS-43 шаттла «Атлантис», используя сервис AppleLink, отправил с портативного Macintosh следующее сообщение:

*«Привет, Земля! Тебя приветствует экипаж STS-43. Это первый AppleLink из космоса. У нас тут круто, жаль тебя нет рядом… Отправляем крио и RCS! Аста ла виста, бэйби… Мы вернемся».*

И если по последней части послания вы догадались, что в 1991 и «Терминатор-2: Судный день», то вы совершенно правы. году

#### Факты об электронной

БИОНАТ ОН за все свое президентство отправил лишь два электронных письма, одно из которых было тестовое, чтобы проверить, что все работает нормально.

**1976 год, 26 марта.** Английская королева Елизавета II впервые отправила письмо по электронной почте, воспользовавшись услугами Королевской службы сигнализации и радиолокации (Royal Signals and Radar Establishment – RSRE) в Малверне (Malvern).

**1977 год.** Ларри Лэндвебер (L. Landweber) из Висконсинского университета разработал программу THEORYNET, которая обеспечивала пересылку электронной почты в сети, объединявшей около 100 специалистов по вычислительной технике. Система была предназначена для работы в TELENET.

**1979 год, 12 апреля** – день рождения смайлика. Именно в этот день Кевин Маккензи (Kevin MacKenzie), один из апологетов "эмоциональных" компьютеров, обратился в "Message Services Group" (MsgGroup) с письмом, в котором предлагалось включать в "сухие" компьютерные тексты некоторые символы, обозначающие эмоции. Например, сочетание :-). Несмотря на завязавшуюся дискуссию среди приверженцев и противников нововведения,

"эмоциональные смайлики" вскоре стали очень популярны среди пользователей. Нынешние обитатели Сети,

общающиеся как посредством электронной почты, так и в режиме реального времени, вряд ли мыслят свою жизнь без стольпривычной вещи, как "смайлики". Существует, например, специальный "The smileys! server" (http://www.pop.at/smileys/), на котором можно ознакомиться со способами выражения при помощи точек и прочих символов самых разнообразных эмоций. И даже

посмотреть на анимированные при помощи JAVA

**1987 год, 20 сентября.** На основе протокола CSNET установлена электронная почтовая связь между Германией и Китаем. Именно в этот день из Китая в Германию было отправлено первое электронное письмо

**2000 год.** Ранним утром 4 мая по сетям электронной почты начал свое путешествие вирус "I Love You". Он оказался родом с Филиппин и был распространен через четыре взломанных адреса электронной почты. По оценкам экспертов этот вирус причинил ущерб на сумму не менее 7-10 млрд долларов, а в США, например, каждая 15-я компания так или иначе пострадала от этого вируса. Как ни странно, но столь массовое "размножение" вируса еще раз подтвердило тот факт, что электронная почта стала привычным сетевым инструментом и отнюдь не собирается сдавать своих позиций даже с появлением новых средств сетевого общения.

#### **Электронная почта E-mail**

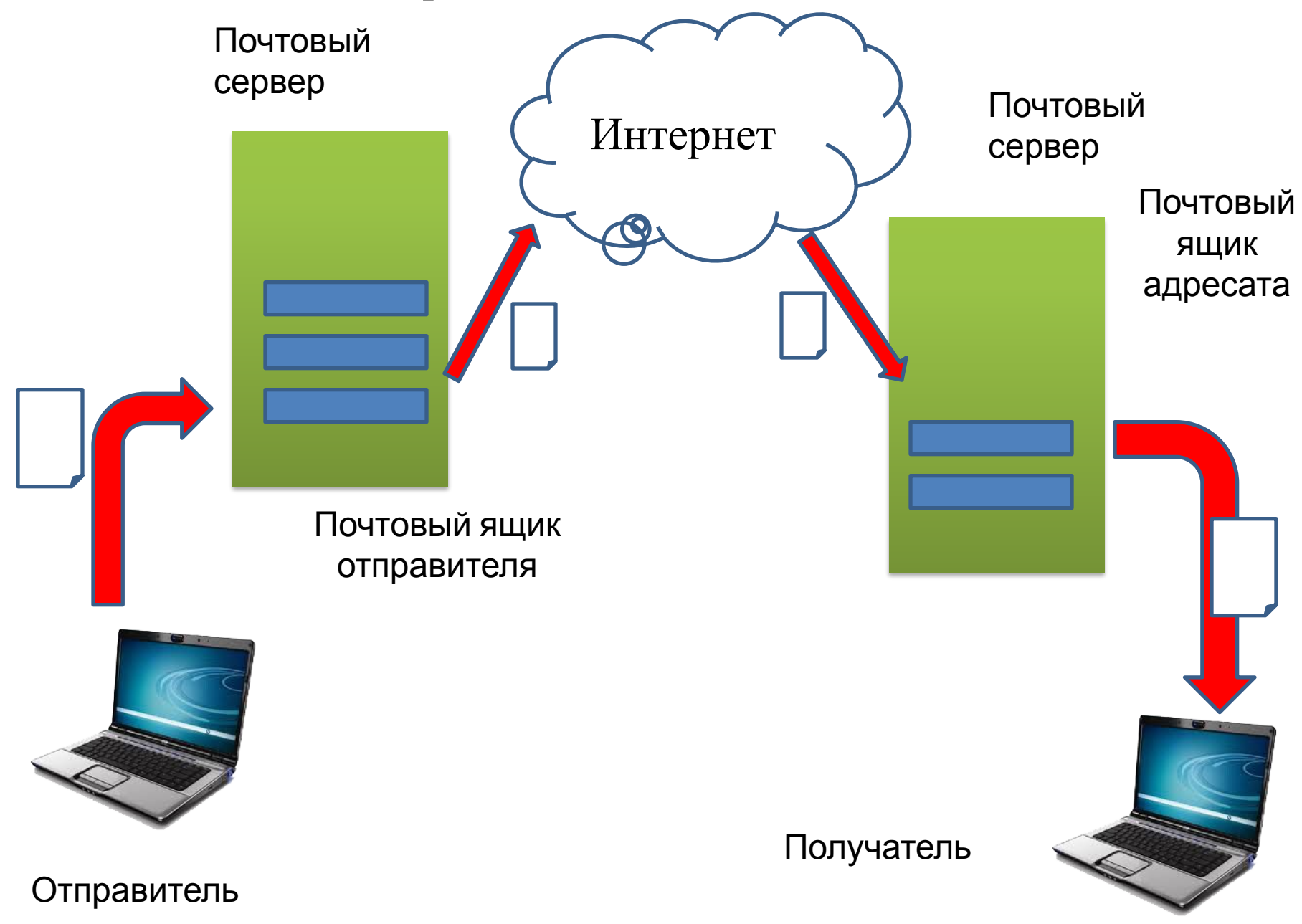

Для отправки сообщения компьютер пользователя (Васи) должен обменяться данными с почтовым сервером по протоколу SMTP (англ. *Simple Mail Transfer Profocol* - простой протокол передачи почты). Затем электронное письмо передается на сервер, где зарегистрирован почтовый ящик адресата (на рисунке - это сервер *yahoo.com).* Письмо сохраняется на сервере до тех пор, пока адресат (Джон) со своего компьютера не примет пришедшую ему почту, используя протокол POP3 (англ. *Posf Office Profocol* - почтовый протокол) или протокол IMAP (англ. *Infernef Message Access Profocol -* протокол доступа к сообщениям в Интернете).

Чтобы получить свои сообщения с сервера, Джону необходимо ввести пароль, однако для отправки сообщения (по протоколу SMTP) это не нужно. Поэтому можно послать сообщение с любого адреса (без ведома его владельца), и очень сложно разобраться, кто же в самом деле автор письма. Эта ситуация привела к появлению массовых рассылок рекламы с чужих адресов -*спаму.* Для борьбы со спамом многие сервера требуют ввести пароль (выполнить *авторизацию)* даже

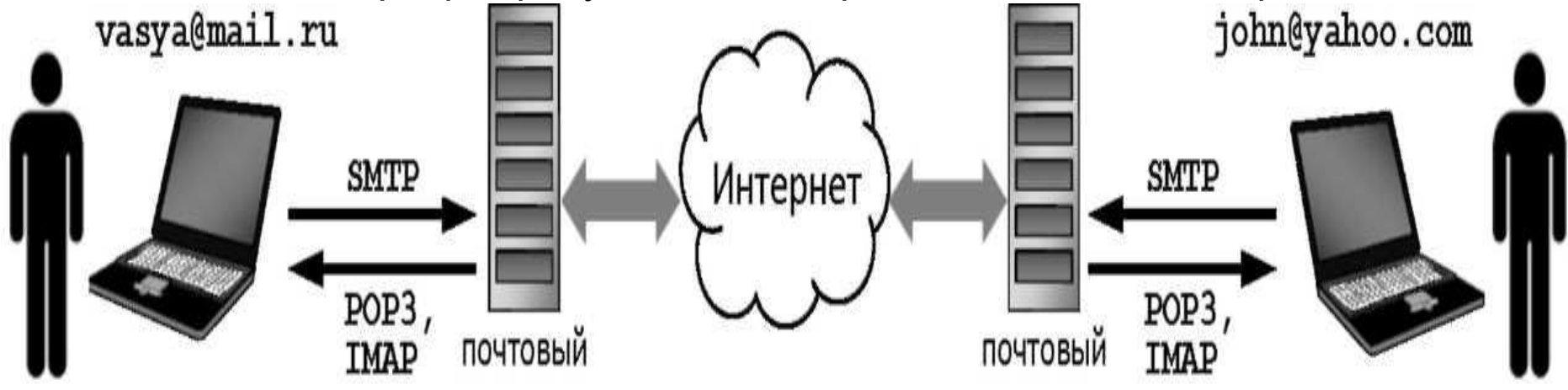

Сообщение электронной почты состоит из заголовка, текста письма и вложенных файлов.

**Заголовок** содержит служебную информацию,

необходимую для пересылки. Вот пример информации в заголовке (приведены русские и английские обозначения):

**Кому (To): john@yahoo.com От кого (From): vasya@mail.ru Ответить** (Reply To): vasya-home@mail **Копия (CC): boss@mail.ru Скрытая копия (BCC): john2@yahoo.com Тема (Subject): О покупке слона** Поле «Ответить» используется тогда, когда сообщение посылается с одного адреса (например, с рабочего), а отвечать нужно на другой (домашний). По всем адресам, указанным в поле «Копия», отправляются копии письма. Копии отправляются еще и по всем адресам, которые указаны в поле «Скрытая копия», но остальные получатели Считается дурным тоном не заполнять поле «Тема» осмысленным текстом. Во-первых, часто сообщения без темы удаляются сразу как спам. Во-вторых, многие люди получают десятки сообщений в день, и им удобно сразу сортировать их по темам, а потом уже читать. В-третьих, искать нужное сообщение среди десятков других тоже удобнее всего по полю «Тема».

**Основная часть** письма тоже строится по некоторым правилам, похожим на правила составления бумажных писем. Сначала идет приветствие, затем суть сообщения, в конце - фамилия и имя автора, а если это официальное письмо - его должность и сведения об организации. Напри мер:

- **Здравствуй, Джон!**
- **Нет ли у тебя желания купить слона?**
- **С уважением, Василий Пупкин,**
- **генеральный директор ООО «Рога и копыта»,**
- **г. Роговск, ул. Копытная, 2**
- **тел. +7 (1812) 111-22-33, факс +7 (1812) 111-22-34**

Вместе с письмом можно отправить любые небольшие файлы (ограничения на максимально допустимый размер файла устанавливается администратором сервера). Многие почтовые серверы запрещают пересылку исполняемых файлов (с расширением **.exe),** потому что так могут распространяться вирусы и вредоносные программы.

### Сколько писем можно отправлять с бесплатных (SMTP) почтовых

### ящиков?

- Отправку писем по спискам адресов в сотню (100) получателей можно отправлять с бесплатных почтовых аккаунтов. Цифры такие:
- **mail.ru** не более 1 письма в минуту
- **yandex.ru** не более 150 писем в сутки, не более 25 адресатов в одном письме **gmail.com**, **tut.by** — не более 500 писем в сутки (хотя в справке гугла фигурирует 2000), не более 500 получателей в одном письме за раз при отправке через интерфейс gmail.com (через web-интерфейс, т.е. при входе через браузер), не более 100 получателей в одном письме за раз при отправке через ваш почтовый клиент
- **rambler.ru** не более 200 писем в час
- **ukr.net** не более 250 писем в сутки
- **meta.ua** не более 200 писем в сутки
- **aol.com** не более 500 писем в сутки
- **lycos.com** не более 250 писем в сутки

![](_page_19_Picture_193.jpeg)

Электронный адрес состоит из двух частей - названия почтового ящика и имени сервера; они отделяются символом @, который в России называют «собакой» (его официальное название -«коммерческое at»). Адрес **vasya@mail.ru** означает «почтовый ящик **vasya** на сервере **mail.ru».**

Вряд ли среди интернет-аудитории встретится человек, которому незнаком этот символ @. На сетевых просторах он используется в качестве разделителя между именем пользователя и именем хоста в синтаксисе адреса электронной почты.

Некоторые деятели интернет-пространства называют этот символ «одним из главных поп-символов современности, сигнатом нашего общего коммуникационного пространства». Несколько высокопарно, на мой взгляд, но о всемирном признании этого символа, и как даже иногда отмечают, «канонизации» свидетельствует следующий факт. В феврале 2004 года Международный союз электросвязи ввёл в азбуку Морзе код для символа @ (• — — • — •), для удобства передачи адресов электронной почты. Поиски истоков символа @ уводят нас по меньшей мере в XV век, а возможно, еще дальше, хотя лингвисты и палеографы до сих пор расходятся во мнениях по этому вопросу. Еще в XVI в., в документе написанном флорентийским купцом, упоминалась «цена одной А вина» (возжно, амфоры). При этом буква А, по тогдашней традиции, была украшена завитком и выглядела как @. Американский ученый Бертольд Уллман выдвинул предположение, что знак @ был изобретен средневековыми монахами для сокращения латинского слова «ad». В испанском, португальском, французском языках название символа

Распространением данного символа на сетевых просторах мы обязаны праотцу электронной почты Томлинсону. Именно он был тем самым человеком, который выбрал символ @. Когда уже намного позднее его спросили, почему он выбрал этот конкретный значок, он ответил просто: «Я искал на клавиатуре знак, который не мог встретиться ни в одном имени и вызвать путаницу». Такой символ понадобился Томлинсону в тот период, когда он работал над созданием системы сообщений в сети Arpanet (прародительнице Internet). По сути он должен был придумать новую схему адресации, которая бы идентифицировала не только получателей, но и компьютеры, на которых находились их почтовые ящики. Для этого Томлинсону понадобился разделитель, и его, в общем-то, случайный выбор пал на знак @. Первым сетевым адресом был tomlinson@bbn-tenexa.

В России пользователи чаще всего называют символ «@» «собакой», из-за чего e-mail адреса, образованные от личных имен и фамилий, иногда приобретают непредвиденную окраску. Любопытно, что данный символ используют в своем творчестве как народные таланты (например, шутка: «Пропала собака, @ не предлагать»), так и официальные хохмачи – КВНщики (например, «chubajs@sveta.net»). Но все же: почему именно «собака»? Существует несколько версий происхождения этого забавного названия. Во-первых, значок действительно похож на свернувшуюся калачиком собачку. Во-вторых – отрывистое звучание английского «at» немного напоминает собачий лай. В-третьих, при изрядном воображении вы можете рассмотреть в начертаниях символа практически все буквы, входящие в слово «собака», ну разве что, за исключеним «к»

Но самой романтичной является следующая легенда: «Давнымдавно, когда компьютеры были большими, а дисплеи – исключительно текстовыми, жила-была популярная игра с немудрящим названием «Adventure» («Приключение»). Смыслом ее было путешествие по созданному компьютером лабиринту в поисках сокровищ и сражения с вредоносными подземными тварями. При этом лабиринт на экране был нарисован символами «!», «+» и «-», а играющий, клады и враждебные монстры обозначались различными буквами и значками. Причем по сюжету у игрока был верный помощник – пес, которого можно было отправлять в катакомбы на разведку. И обозначался он, конечно же, значком @». Это ли стало первопричиной общепринятого ныне названия, или, наоборот, значок был выбран потому, что уже так назывался, – об этом легенда умалчивает. Справедливости ради надо отметить, что в России «собака» называется также собачкой, лягушкой, плюшкой, ухом, бараном и даже крякозяброй. В других странах этот символ ассоциируется с разными предметами. Ниже приведен далеко не полный список того, как называют символ «@» в других странах.

Болгария – кльомба или маймунско а («обезьяна А»), Нидерланды – apenstaartje («обезьяний хвостик»),

Израиль – «штрудель»,

Испания – как и мера веса «arroba»,

Франция – та же мера веса «arrobase»,

Германия, Польша – обезьяний хвост, обезьянье ухо, скрепка, обезьяна,

Италия – «chiocciola» – улитка,

Дания, Норвегия, Швеция – «snabel-a» – «рыло а» или слоновый хобот, Чехия, Словакия – рольмопс (сельдь под маринадом), Америка,

Финляндия – кошка,

Китай, Тайвань – мышонок,

Турция – розочка,

в Сербии – «чокнутая A»,

во Вьетнаме – «скрюченная A»,

на Украине – «равлик» (улитка), «песик» или опять же «собака».

Как видите, у многих народов знак @ вызывает ассоциацию с уютно устроившимся зверьком, у некоторых с аппетитным штруделем или селедочным рулетом, поэтичные турки сравнили с цветком, а вот дисциплинированные японцы используют английское «attomark» без всяких поэтических сравнений.

### Адрес электронной почты

![](_page_25_Figure_1.jpeg)

### Примеры адресов электронной почты

 burak.elen@mail.ru Slavik mikh@mail.ru marina-56@list.ru

### Сервисы электронной почты

## **mail.ru**

# **yandex.ru**

**gmail.ru**

### Услуги Интернета

- **Всемирная паутина WWW** 
	- Веб-форумы
	- Блоги
	- Вики-проекты (и, в частности, Википедия)
	- Интернет-магазины
	- Интернет-аукционы
	- Социальные сети
	- Размещение интернетстраниц и сайтов
- Электронная почта и списки рассылки
- Группы новостей
- Файлообменные сети
- Электронные платёжные системы
- •Интернет-телевидение
- •Интернет-радио
- ▪IP-телефония
- ▪Мессенджеры
- ▪FTP-серверы
- $\blacksquare$ IRC (реализовано также как веб-чаты)
- $\blacksquare$ Поисковые системы
- •Интернет-реклама
- •Удалённые терминалы
- •Удалённое управление

![](_page_29_Picture_21.jpeg)

#### Регистрация нового почтового ящика

 $\theta$ 

m

Вы сможете пользоваться бесплатной электронной почтой и другими продуктами Mail.Ru,<br>найти друзей и общаться без ограничений как на компьютере, так и на мобильном.

![](_page_29_Picture_22.jpeg)

RU A

![](_page_30_Picture_48.jpeg)

#### Регистрация нового почтового ящика

Вы сможете пользоваться бесплатной электронной почтой и другими продуктами Mail.Ru,<br>найти друзей и общаться без ограничений как на компьютере, так и на мобильном.

![](_page_30_Picture_49.jpeg)

A

 $\sqrt{2}$ 

 $\sqrt{2}$ 

 $\sqrt{2}$ 

**RAD** 

 $\sqrt{2}$ 

**College** 

 $\overline{\phantom{a}}$ 

**Service** 

 $|a|$ 

![](_page_30_Picture_4.jpeg)

 $\mathbb{R}$ 

 $\sim$ 

![](_page_31_Figure_0.jpeg)

![](_page_32_Figure_0.jpeg)

![](_page_33_Figure_0.jpeg)

![](_page_34_Figure_0.jpeg)

![](_page_35_Picture_0.jpeg)

![](_page_36_Picture_9.jpeg)

◆ Все файлы проверены, вирусов нет

٠ nn (

![](_page_37_Picture_1.jpeg)